# Programowanie w języku C (EAR1S02005)

#### Politechnika Białostocka - Wydział Elektryczny Automatyka i Robotyka, semestr II, studia stacjonarne I stopniaRok akademicki 2020/2021

#### Zajęcia nr 1 (23.02.2021)

dr inż. Jarosław Forenc

Programowanie w języku C (EAR1S02005), studia stacjonarne dr inż. Jarosław Forenc Rok akademicki 2020/2021, Zajęcia nr 13/21

#### Program przedmiotu (1/2)

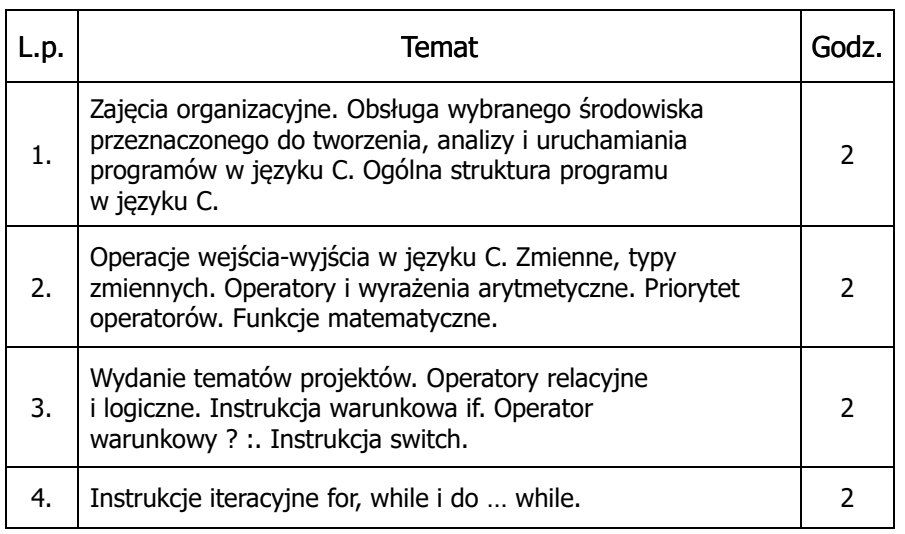

#### Dane podstawowe

- П dr inż. Jarosław Forenc
- П Politechnika Białostocka, Wydział Elektryczny, Katedra Elektrotechniki, Energoelektroniki i Elektroenergetykiul. Wiejska 45D, 15-351 BiałystokWE-204
- e-mail: j.forenc@pb.edu.pl П
- П tel. (0-85) 746-93-97
- П http://jforenc.prv.pl
	- Dydaktyka dodatkowe materiały do zajęć
- п konsultacje:
	- wtorek, godz. 10:30-12:00, WE-204 / Teams
	- $\Box$ piątek, godz. 12:30-14:00, WE-204 / Teams
	- $\Box$ piątek, godz. 17:00-18:30, WE-204 / Teams (studia zaoczne)
	- $\Box$ niedziela, godz. 08:00-09:00, Teams (studia zaoczne)

Programowanie w języku C (EAR1S02005), studia stacjonarne dr inż. Jarosław Forenc Rok akademicki 2020/2021, Zajęcia nr 14/21

## Program przedmiotu (2/2)

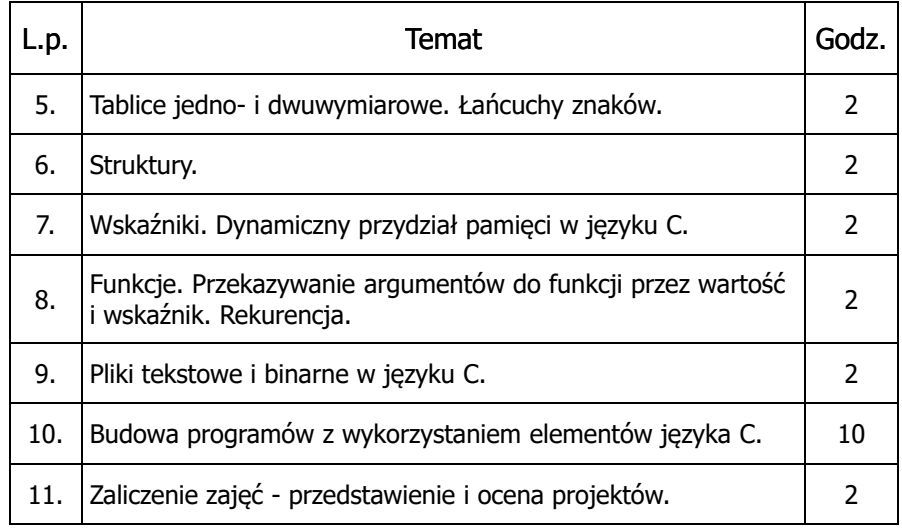

#### Literatura

- 1.S. Prata: Język C. Szkoła programowania. Wydanie VI. Helion, 2016.
- 2. B.W. Kernighan, D.M. Ritchie: Język ANSI C. Programowanie. Wydanie II. Helion, Gliwice, 2010.
- 3. P.J. Deitel, H. Deitel: Język C. Solidna wiedza w praktyce. Wydanie VIII. Helion, Gliwice, 2020.
- 4. K.N. King: Język C. Nowoczesne programowanie. Wydanie II. Helion, Gliwice, 2011.
- 5.S.G. Kochan: Język C. Kompendium wiedzy. Wydanie IV. Helion, 2015.
- 6.R. Reese: Wskaźniki w języku C. Przewodnik. Helion, Gliwice, 2014.

Programowanie w języku C (EAR1S02005), studia stacjonarne dr inż. Jarosław Forenc<br>7/21 /7/21 Rok akademicki 2020/2021, Zajęcia nr 17/21

### Efekty uczenia się i system ich oceniania

Podstawę do zaliczenia przedmiotu (uzyskanie punktów ECTS) stanowi stwierdzenie, że <u>każdy</u> z założonych efektów uczenia się został osiągnięty w co najmniej minimalnym akceptowalnym stopniu.

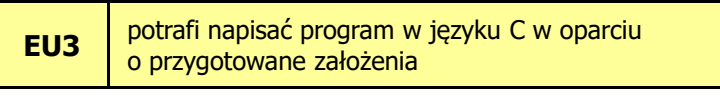

**EU4**potrafi stosować właściwe techniki programistyczne do realizacji programu

**EU5**potrafi przetestować program oraz wykryć i zneutralizować<br>przyczyne złego funkcjonowania programu Programowanie w języku C (EAR1S02005), studia stacjonarne dr inż. Jarosław Forenc Rok akademicki 2020/2021, Zajęcia nr 16/21

#### Warunki zaliczenia przedmiotu

- Ē. Obecność na zajęciach (więcej niż dwie nieusprawiedliwione nieobecności skutkują niezaliczeniem projektu)
- П Realizacja w trakcie zajęć zadań przedstawionych przez prowadzącego
- П Zaliczenie wszystkich sprawozdań w postaci prac domowych, co stanowi: 1/3 oceny końcowej. Sprawozdania będą zawierały zadania podzielone na oceny 3.0, 4.0 oraz 5.0. W semestrze przewiduje się 4-5 sprawozdań.
- П Zaliczenie projektu końcowego. Ocena z projektu stanowi 2/3 oceny końcowej.
- П Prowadzący zajęcia może przyznawać dodatkowe bonusy za aktywność na zajęciach.
- П Ocena końcowa wyznaczana jest na podstawie sumy algebraicznej z ocen (projekt, prace domowe oraz bonusy).

Programowanie w języku C (EAR1S02005), studia stacjonarne dr inż. Jarosław Forenc<br>8/21 8/21 Rok akademicki 2020/2021, Zajęcia nr 18/21

#### System oceniania

- П Student, który zalicza na ocenę dostateczny (3) powinien:
	- **□** umieć w wybranym środowisku programistycznym: stworzyć projekt, wprowadzić kod źródłowy programu w języku C, skompilować go i uruchomić
	- $\Box$  właściwie interpretować błędy i ostrzeżenia kompilacji oraz odpowiednio poprawiać kod programu
	- znać ogólną strukturę programu w języku C i pisać programy oparte na tej strukturze
	- $\Box$  umieć opracować algorytm rozwiązujący prosty problem inżynierski  $\Box$ i zaimplementować go w postaci programu
	- umieć deklarować zmienne właściwie dobierając ich typ
	- $\Box$  obliczać proste wyrażenia arytmetyczne stosując odpowiednie operatory i funkcje matematyczne
	- umieć wyświetlać dane (funkcja printf()) oraz je wczytywać<br>(funkcja sesaf()) otazując odpowiadnie spanefilatem funnat □ (funkcja scanf()) stosując odpowiednie specyfikatory formatu

#### System oceniania

- П Student, który zalicza na ocenę dostateczny (3) powinien (c.d.):
	- $\Box$ umieć stosować komentarze opisujące kod programu
	- □ umieć budować proste wyrażenia logiczne zawierające operatory logiczne, relacyjne (porównania) i arytmetyczne
	- $\Box$  umieć sterować wykonaniem programu stosując proste instrukcje warunkowe if-else
	- $\Box$ umieć sterować wykonaniem programu stosując zagnieżdżone pętle
	- $\Box$  umieć wykonywać podstawowe operacje na tablicach jednowymiarowych (wektorach)
	- $\Box$  umieć pisać proste funkcje rozwiązujące typowe zadania inżynierskie występujące w elektrotechnice
	- $\Box$  umieć odczytać dane z pliku tekstowego i zapisać wyniki do pliku tekstowego

Programowanie w języku C (EAR1S02005), studia stacjonarne dr inż. Jarosław Forenc<br>Rok akademicki 2020/2021, Zajęcia nr 1 Rok akademicki 2020/2021, Zajęcia nr 1 $11/21$ 

#### System oceniania

- П Student, który zalicza na ocenę bardzo dobry (5) powinien (oprócz wymagań na ocenę 4):
	- $\Box$ umieć wykorzystać dynamiczny przydział pamięci
	- □ umieć pisać złożone funkcje z przekazywaniem argumentów przez wskaźnik

Programowanie w języku C (EAR1S02005), studia stacjonarne dr inż. Jarosław Forenc<br>10/21 10/21 Rok akademicki 2020/2021, Zajęcia nr 110/21

#### System oceniania

- П Student, który zalicza na ocenę dobry (4) powinien (oprócz wymagań na ocenę 3):
	- $\Box$  umieć budować złożone wyrażenia logiczne zawierające operatory logiczne, relacyjne (porównania) i arytmetyczne
	- <u>wykonywać elementarne operacje na tablicach dwuwymiarowych </u><br>(standiumente) (macierzach)
	- $\Box$  umieć pisać złożone funkcje z przekazywaniem argumentów przez wartość
	- $\Box$  umieć odczytać dane z pliku binarnego i zapisać wyniki do pliku binarnego

Programowanie w języku C (EAR1S02005), studia stacjonarne dr inż. Jarosław Forenc<br>Rok akademicki 2020/2021, Zajęcia nr 1 Rok akademicki 2020/2021, Zajęcia nr 1 $1 \t 12/21$ 

### Język C - pierwszy program

- П Niesformatowany plik tekstowy o odpowiedniej składni i mający rozszerzenie .c
- П Kod najprostszego programu:

#### **#include <stdio.h> int main(void) {printf("Witaj swiecie\n"); return 0; }**

П Program konsolowy - wyświetla w konsoli tekst Witaj swiecie

#### Język C - struktura programu

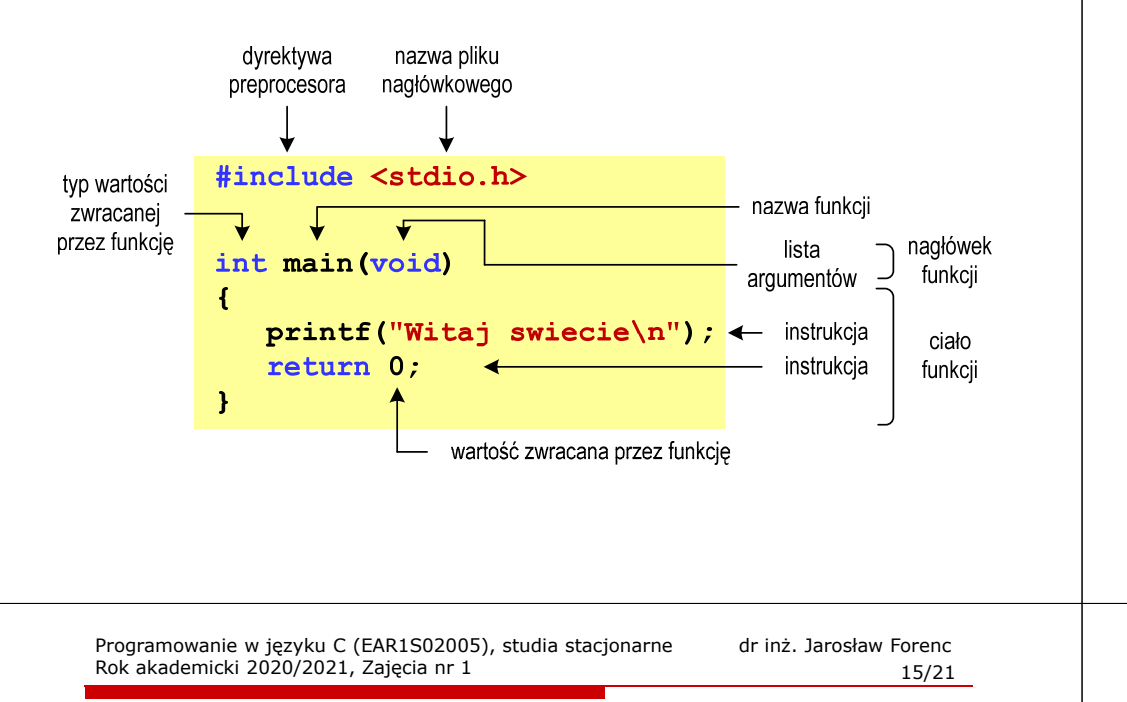

### Język C - zapis kodu programu

- П Sposób zapisu kodu programu wpływa tylko na jego przejrzystość, a nie na kompilację i wykonanie
- W takiej postaci program także skompiluje się:

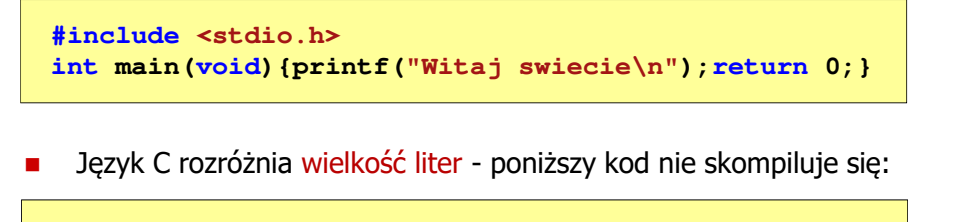

**#include <stdio.h> int Main(void){printf("Witaj swiecie\n");return 0;}**

### Język C - kompilacja programu

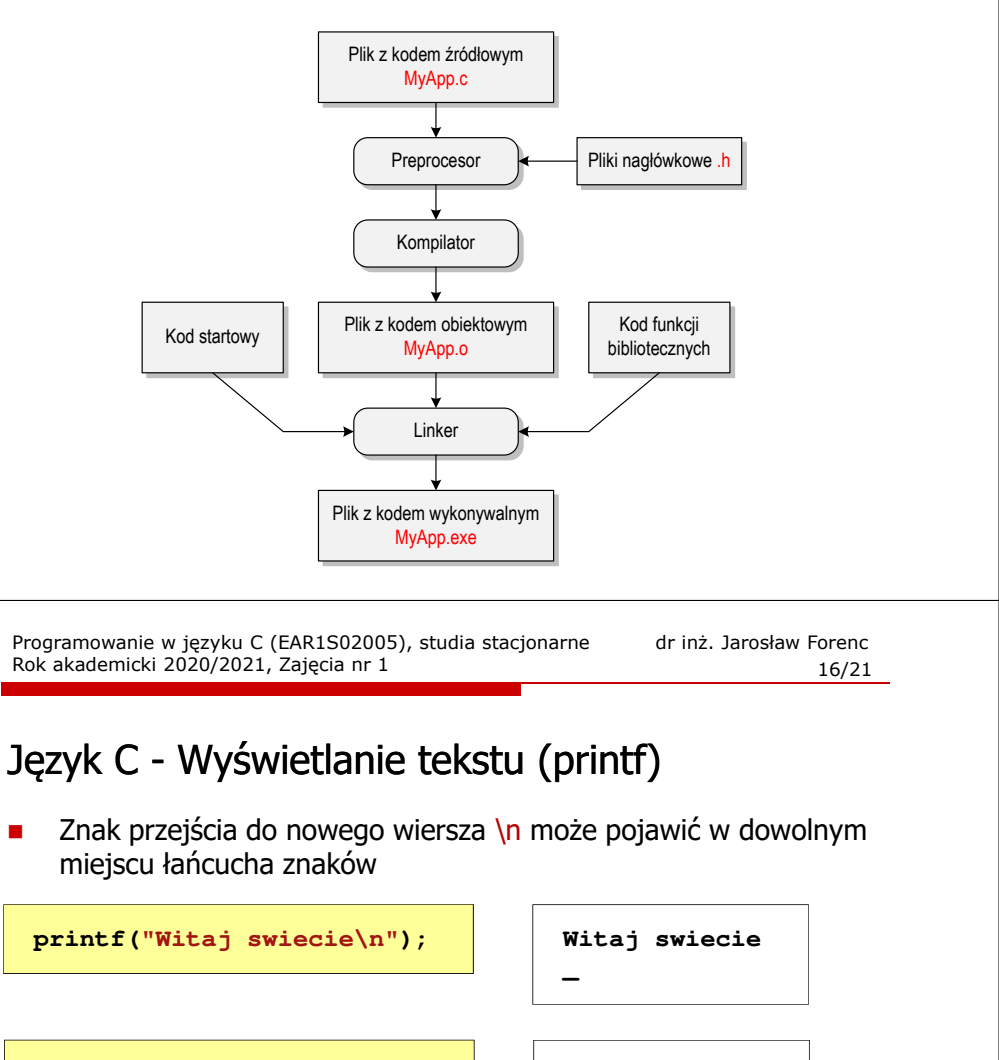

**printf("Witaj\nswiecie\n");**

 **Witaj swiecie**

**\_**

**printf("Witaj "); printf("swiecie");printf("\n");**

**Witaj swiecie \_**

#### Język C - Sekwencje sterujące

 $\blacksquare$ Istnieją także inne sekwencje sterujące (ang. escape sequence)

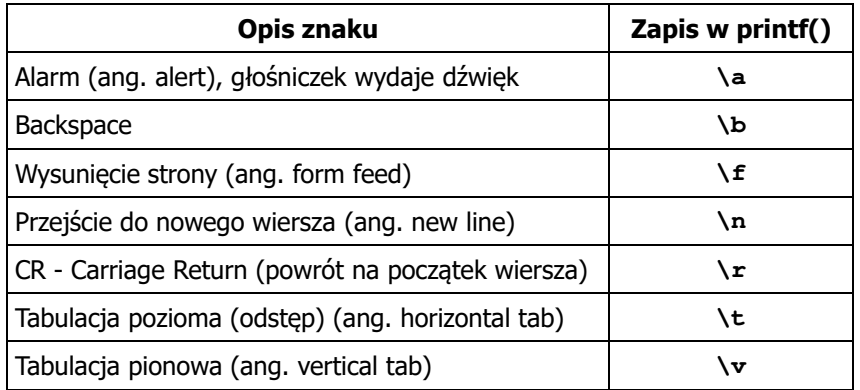

Programowanie w języku C (EAR1S02005), studia stacjonarne dr inż. Jarosław Forenc Rok akademicki 2020/2021, Zajęcia nr 1 $1^{1}$ 

#### Język C - Wyświetlenie znaku o podanym kodzie

п Można wyświetlić dowolny znak podając jego kod w systemie ósemkowym lub szesnastkowym

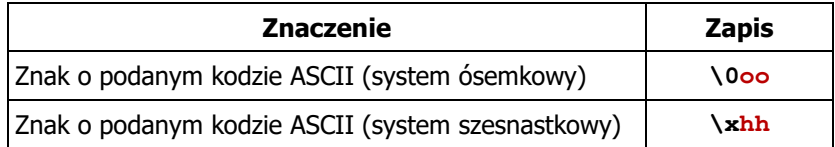

#### **printf("\127\151\164\141\152\040");printf("\x73\x77\x69\x65\x63\x69\x65\x21\x0A");**

**Witaj swiecie!**

### Język C - Wyświetlenie znaków specjalnych

Ē. Niektóre znaki pełnią specjalną funkcję i nie można wyświetlić ich w tradycyjny sposób

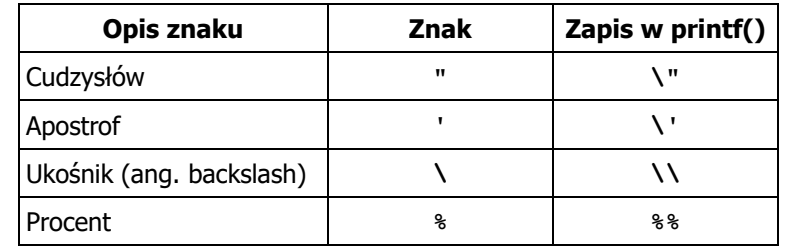

**Sciezka dostepu: "C:\dane\plik.txt"**

**printf("Sciezka dostepu: \"C:\\dane\\plik.txt\"\n");**

Programowanie w języku C (EAR1S02005), studia stacjonarne dr inż. Jarosław Forenc<br>20/21 2020/2021, Zajęcia nr 1 Rok akademicki 2020/2021, Zajęcia nr 1 $1$  20/21

### Język C - Wyświetlenie tekstu

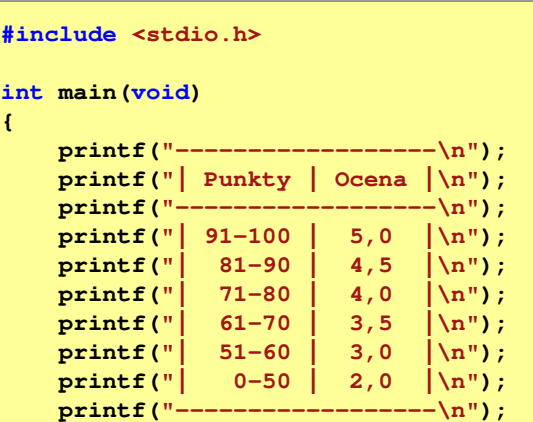

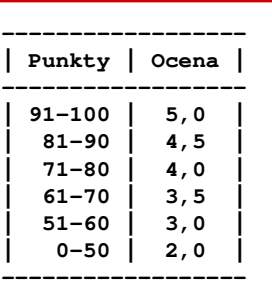

**return 0;**

**}**

### Język C - Komentarze

 $\blacksquare$ Komentarze są pomijane podczas kompilacji

```
/*Nazwa: MyApp.c
Autor: Jarosław Forenc, Politechnika BiałostockaData: 23-02-2021 12:15
Opis: Program wyświetlający tekst "Witaj swiecie"*/#include <stdio.h> // zawiera deklaracj
ę printf()int main (void)
                      main(void) // nagłówek funkcji main()
{printf/* funkcja */("Witaj swiecie\n");return 0;
}
```